## *Comptage par Bonds de 9 (A)*

Remplissez les champs vides.

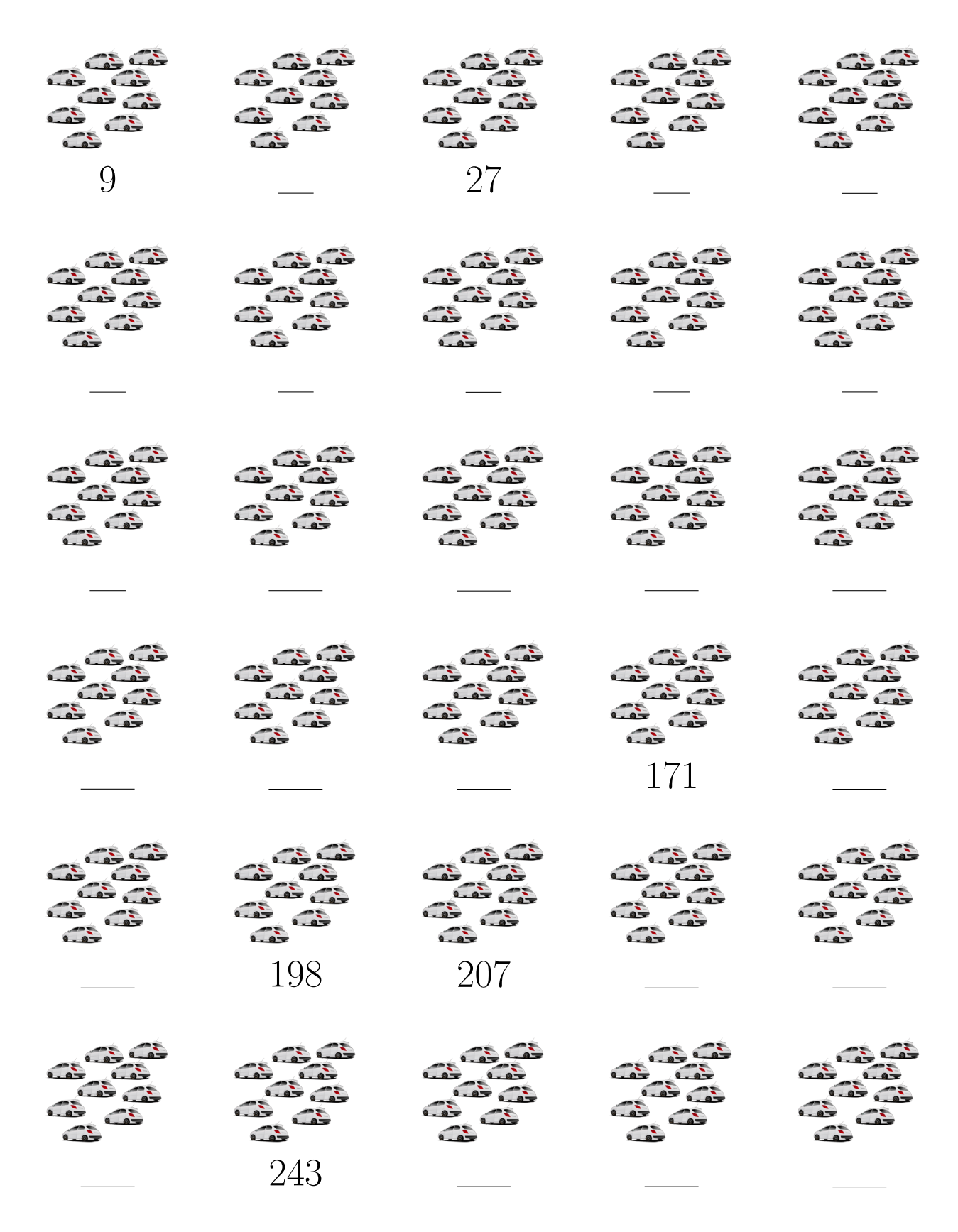

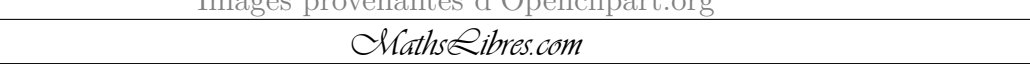

## *Comptage par Bonds de 9 (A) Réponses*

Remplissez les champs vides.

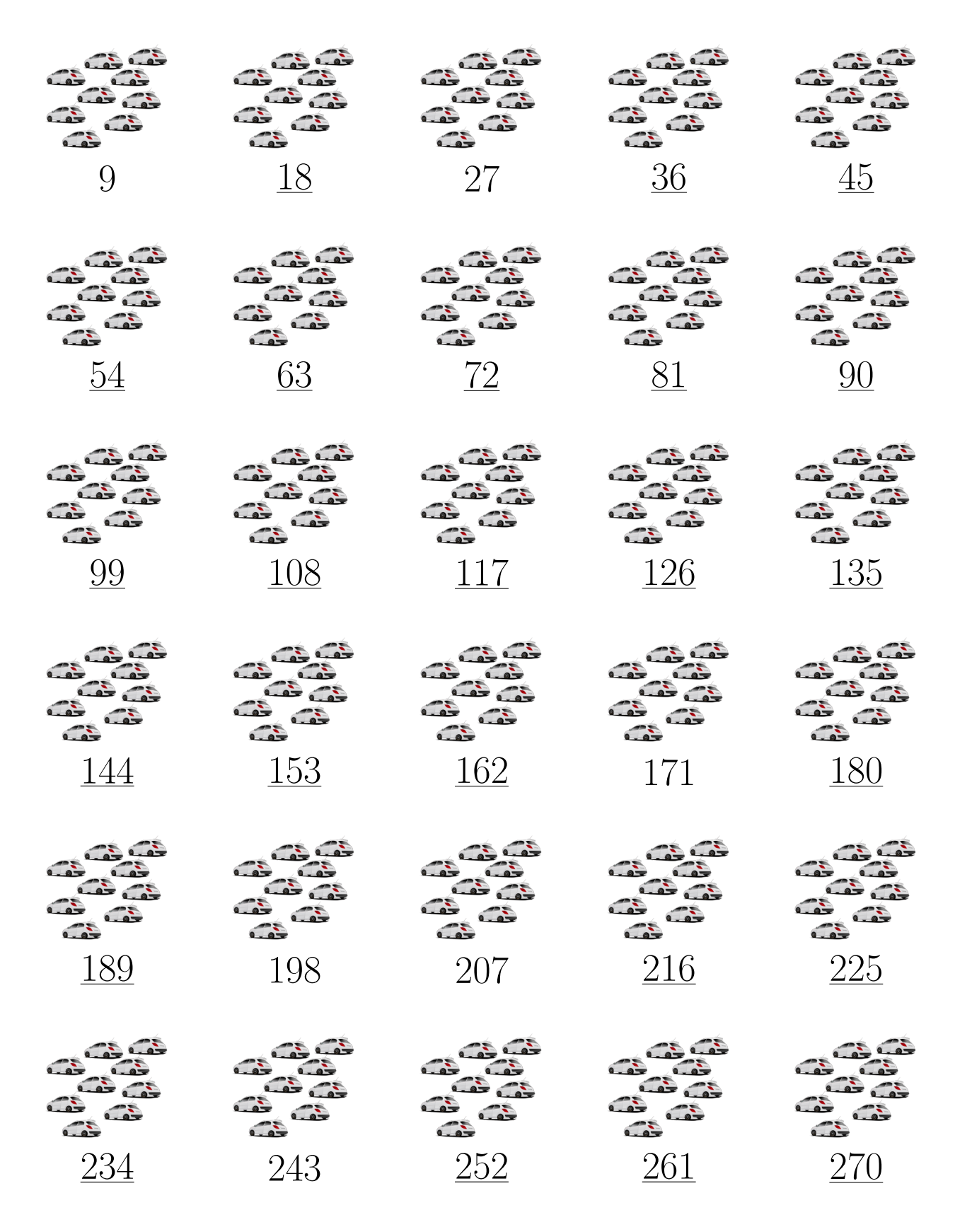

 $I = \frac{1}{2}$ 

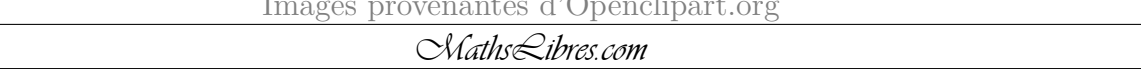

# *Comptage par Bonds de 9 (B)*

Remplissez les champs vides.

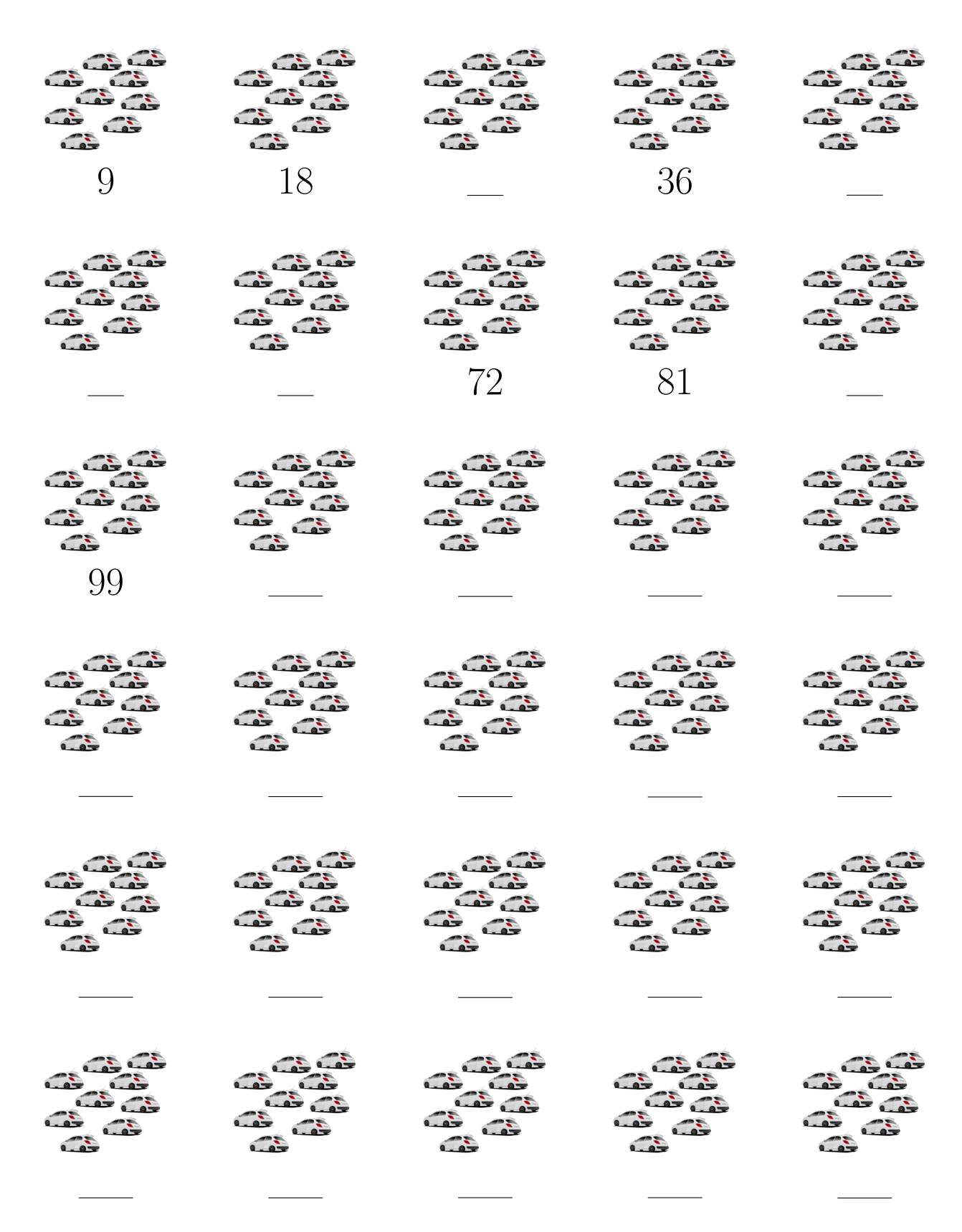

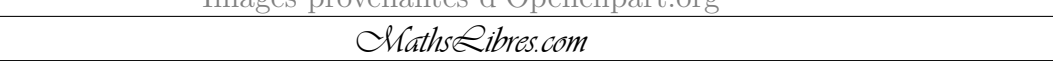

### *Comptage par Bonds de 9 (B) Réponses*

Remplissez les champs vides.

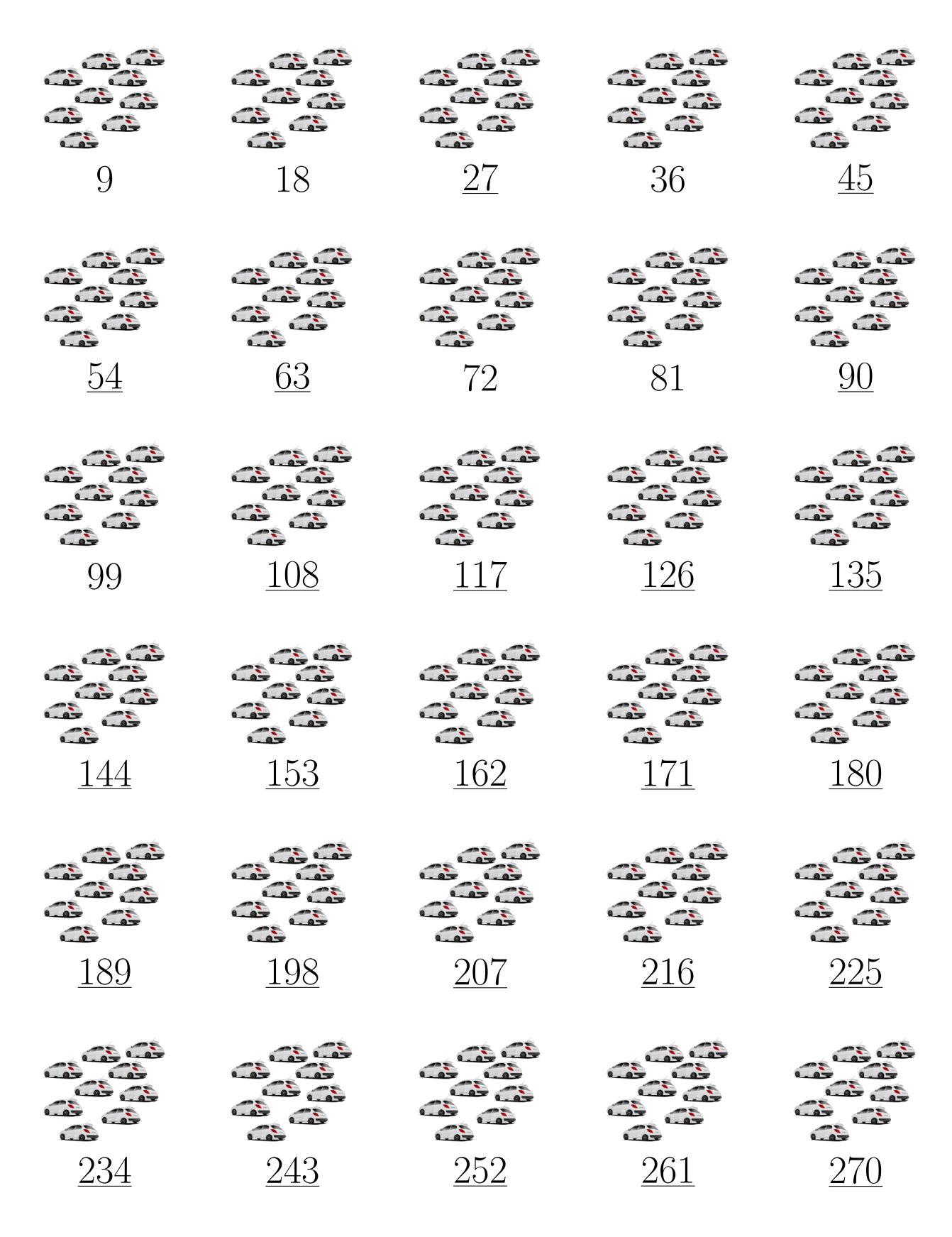

# *Comptage par Bonds de 9 (C)*

Remplissez les champs vides.

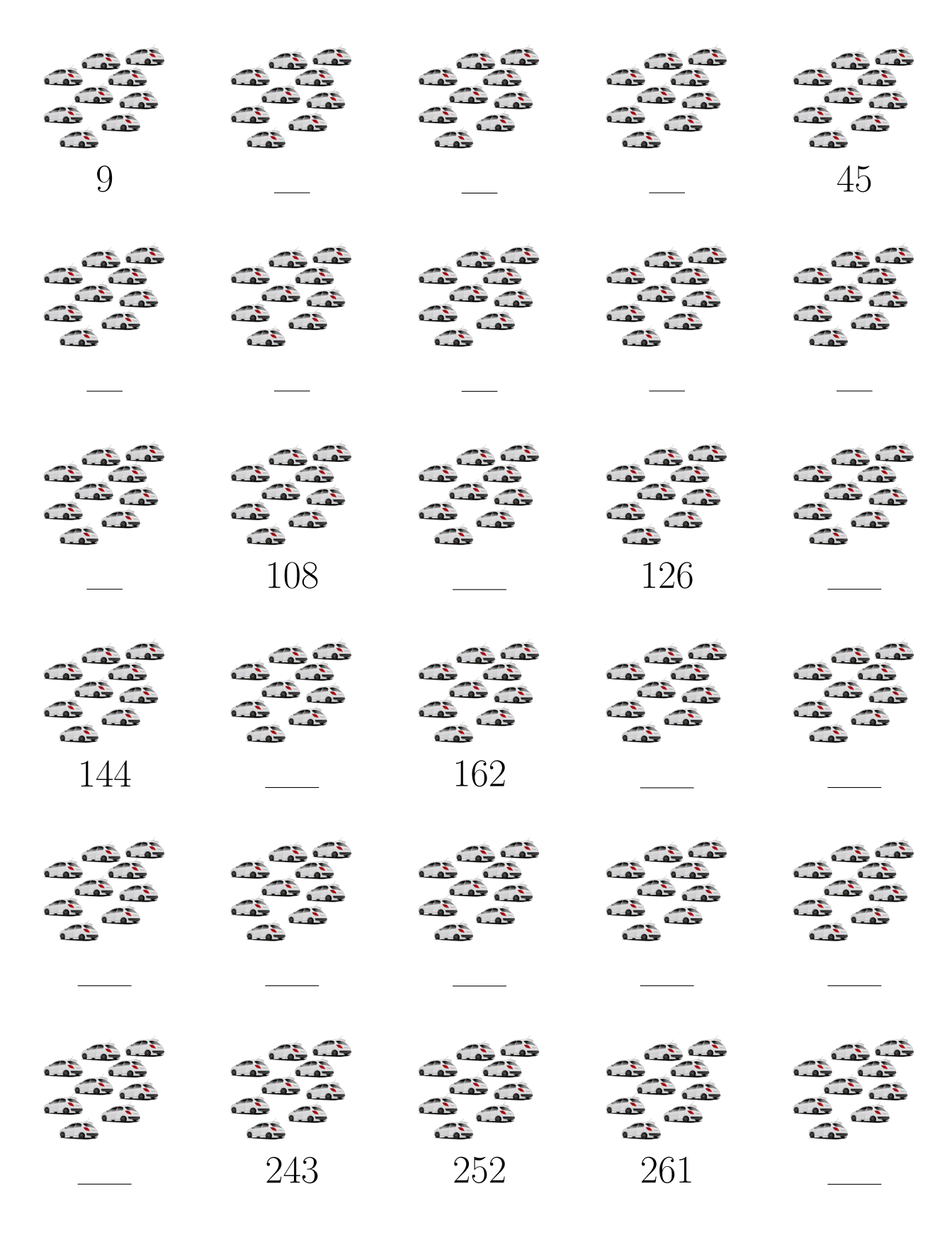

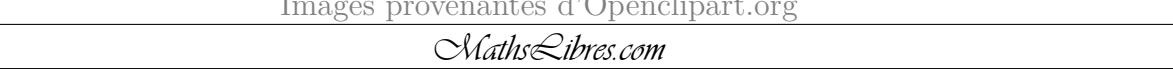

## *Comptage par Bonds de 9 (C) Réponses*

Remplissez les champs vides.

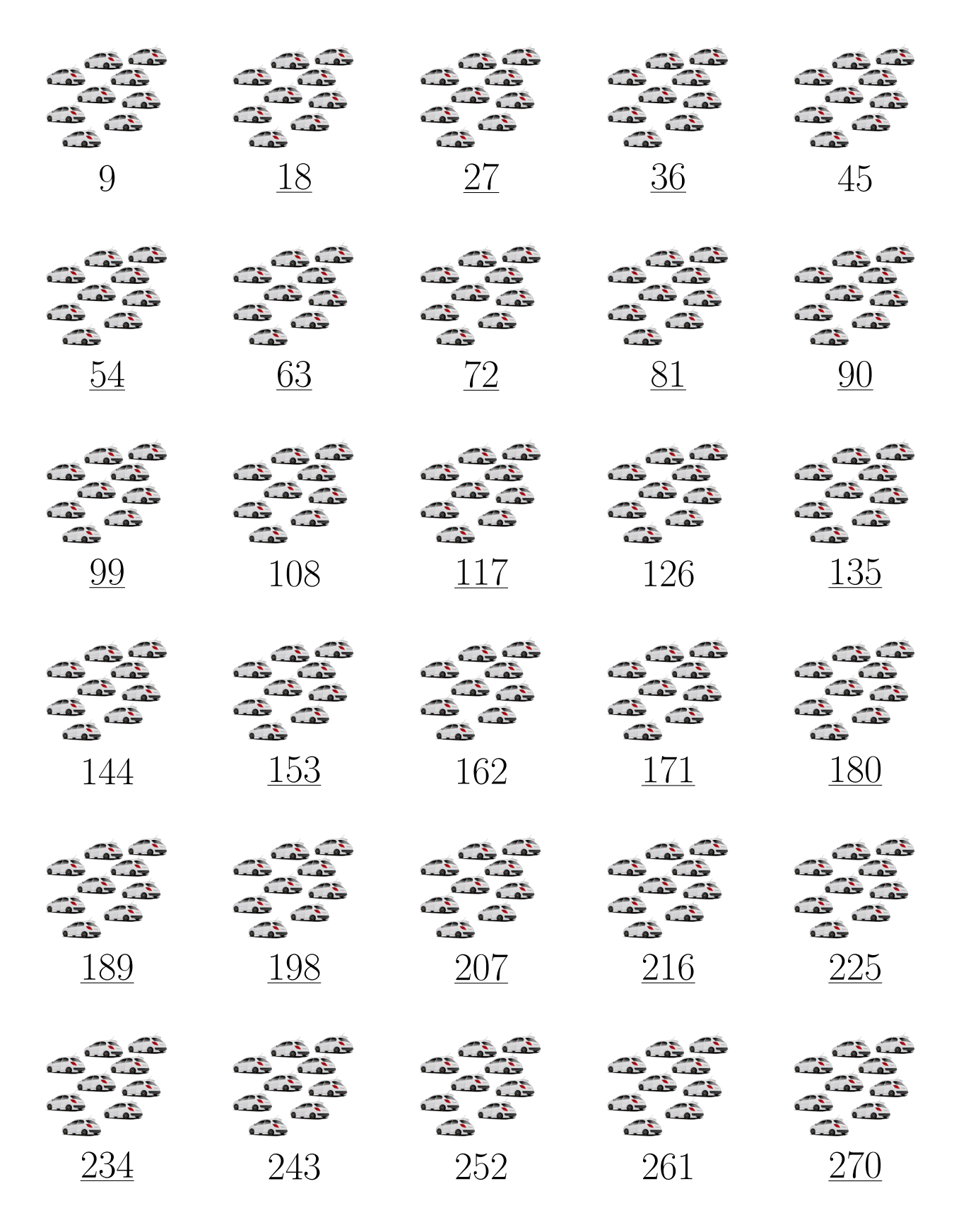

# *Comptage par Bonds de 9 (D)*

Remplissez les champs vides.

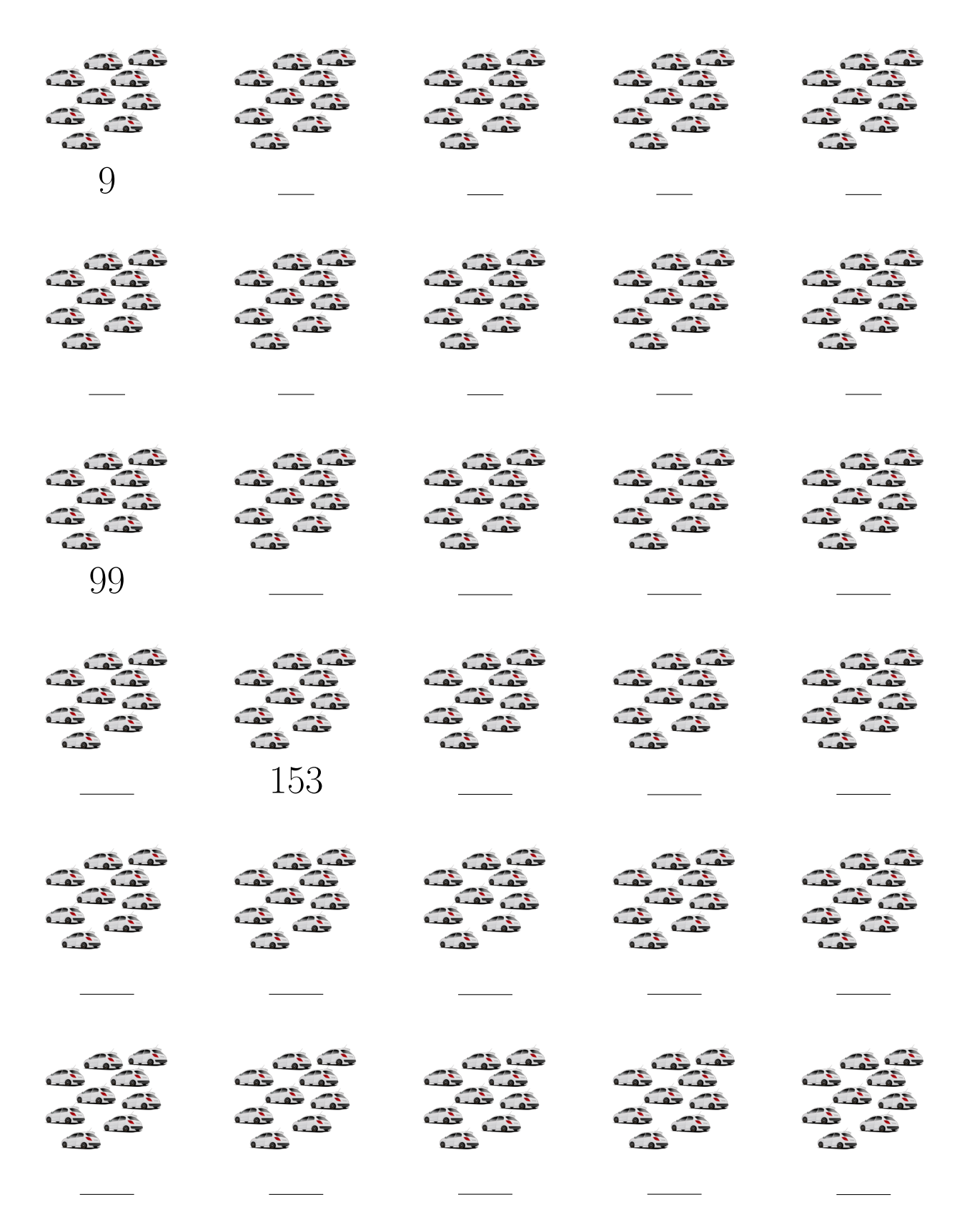

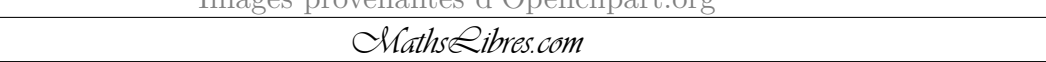

### *Comptage par Bonds de 9 (D) Réponses*

Remplissez les champs vides.

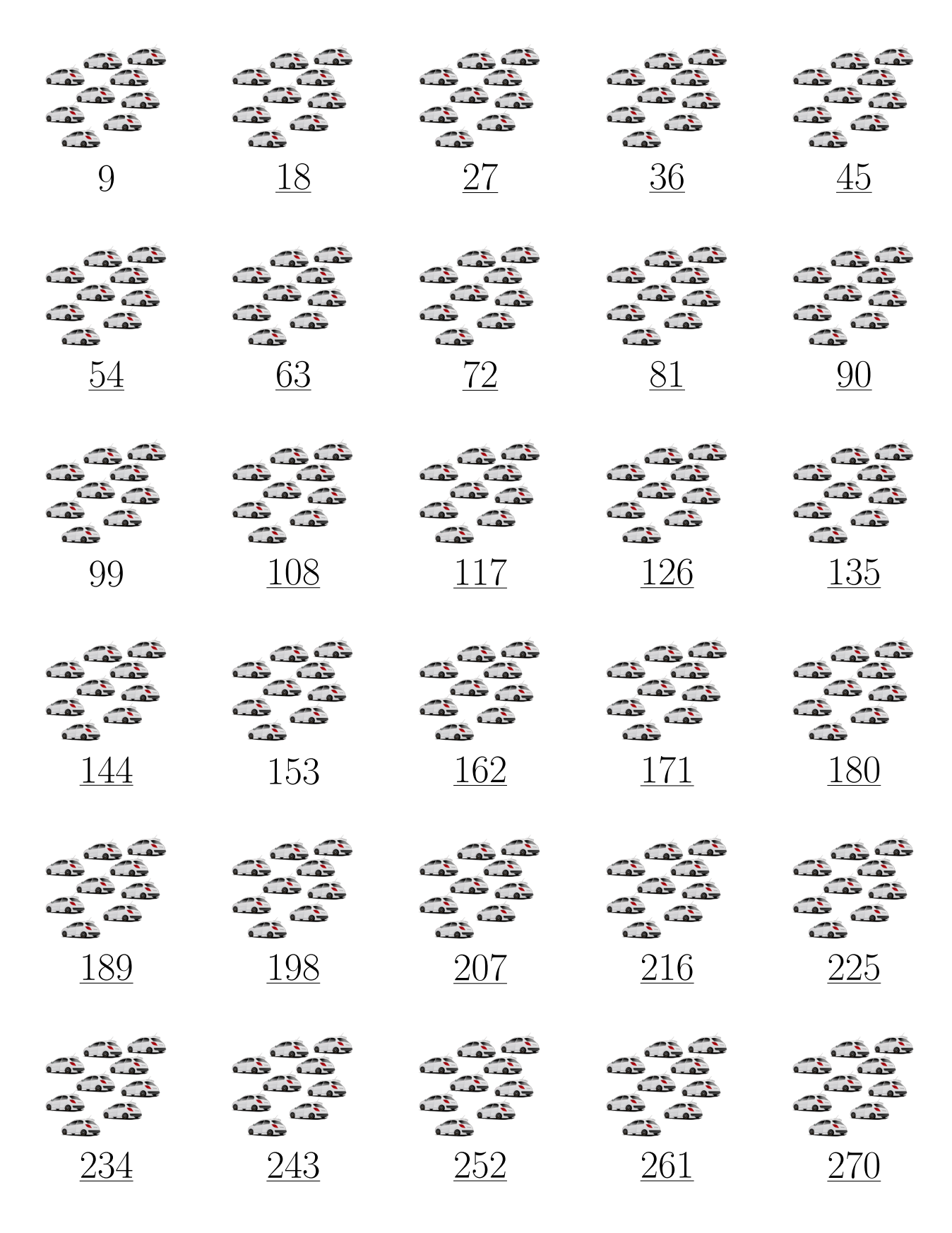

# *Comptage par Bonds de 9 (E)*

Remplissez les champs vides.

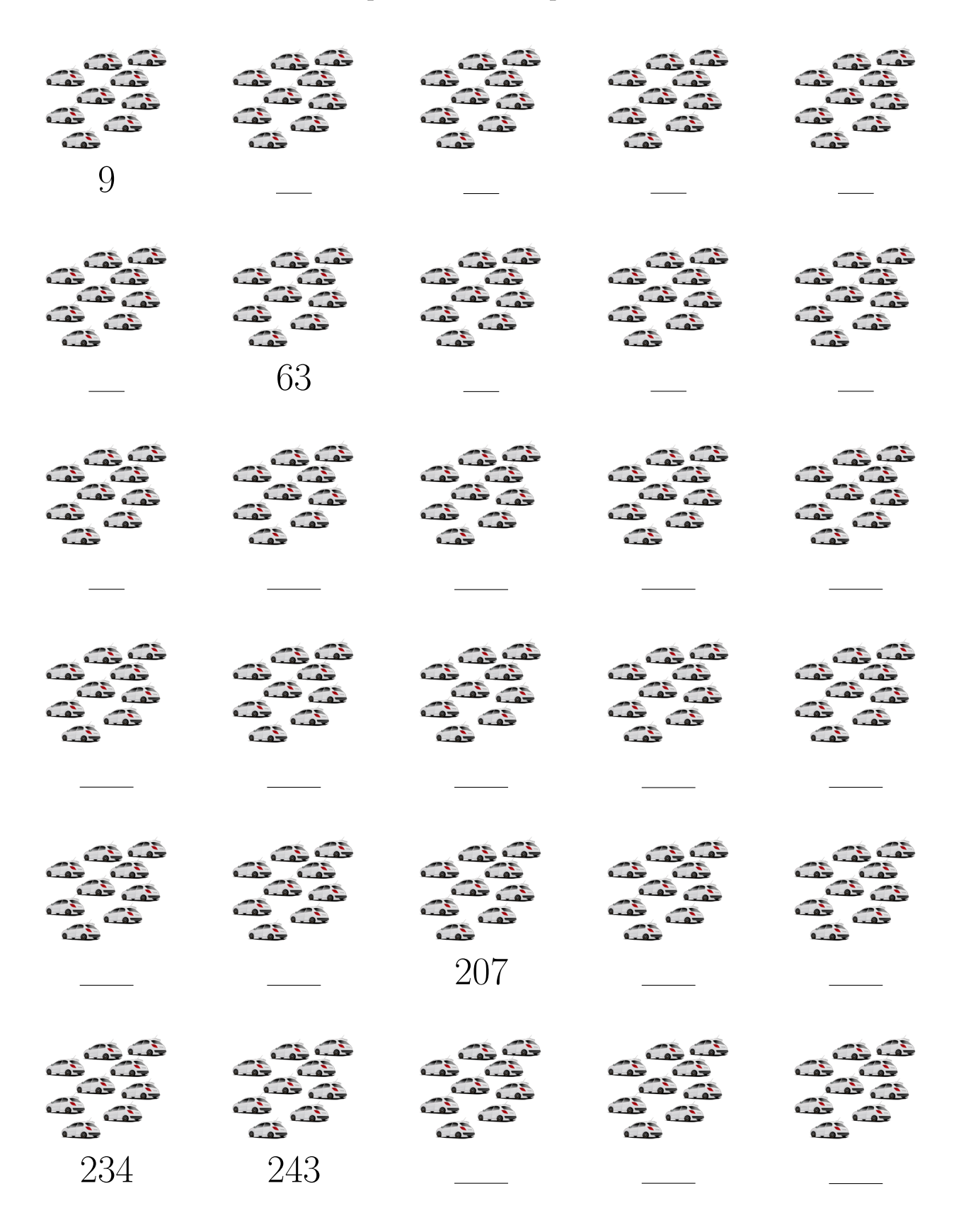

 $\Gamma$  $\cap$ 

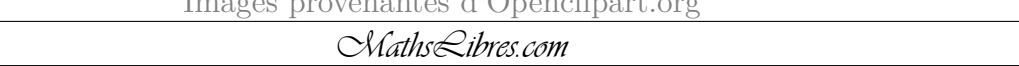

## *Comptage par Bonds de 9 (E) Réponses*

Remplissez les champs vides.

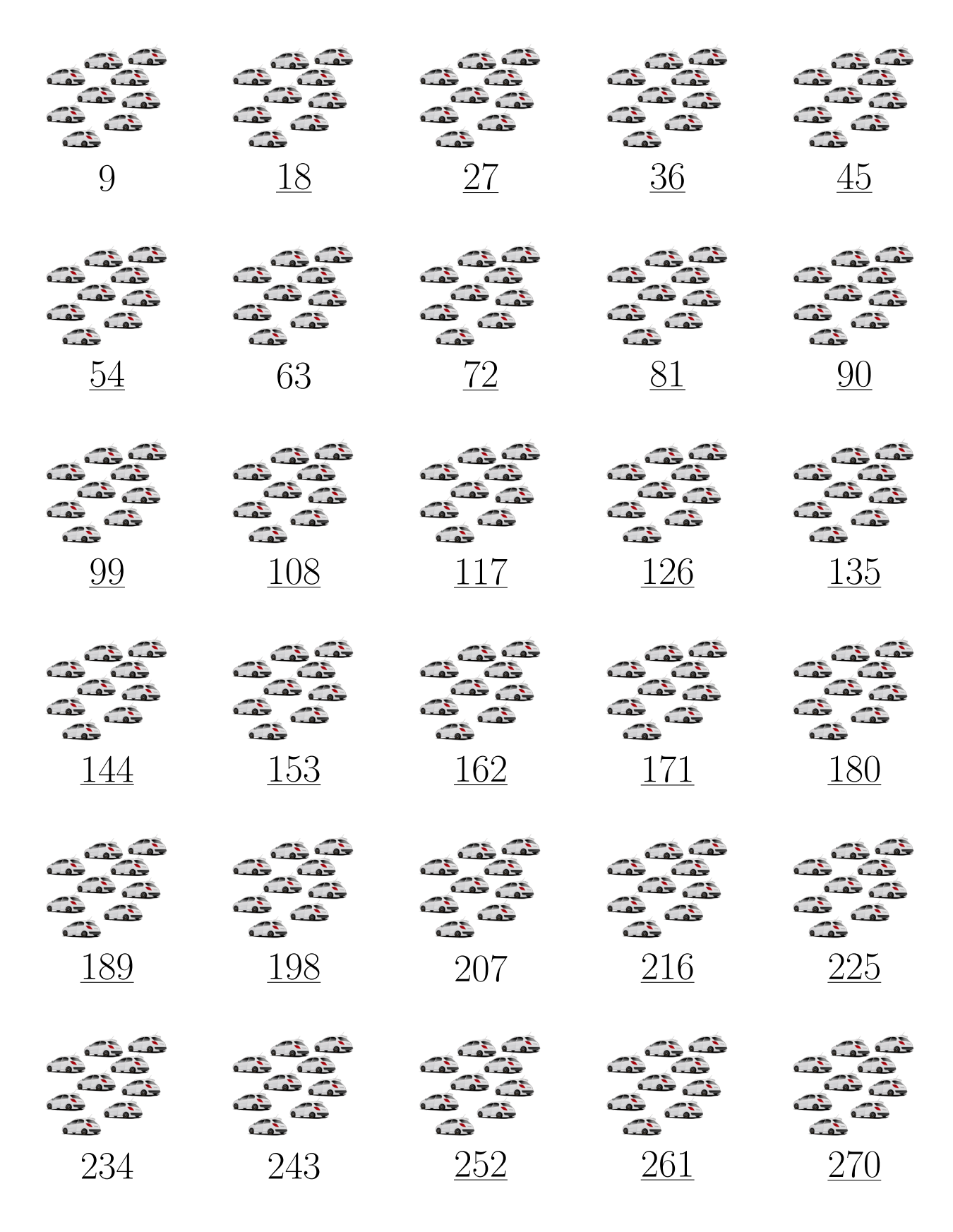

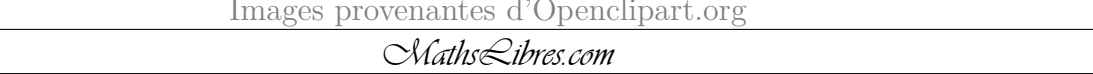

### *Comptage par Bonds de 9 (F)*

Remplissez les champs vides.

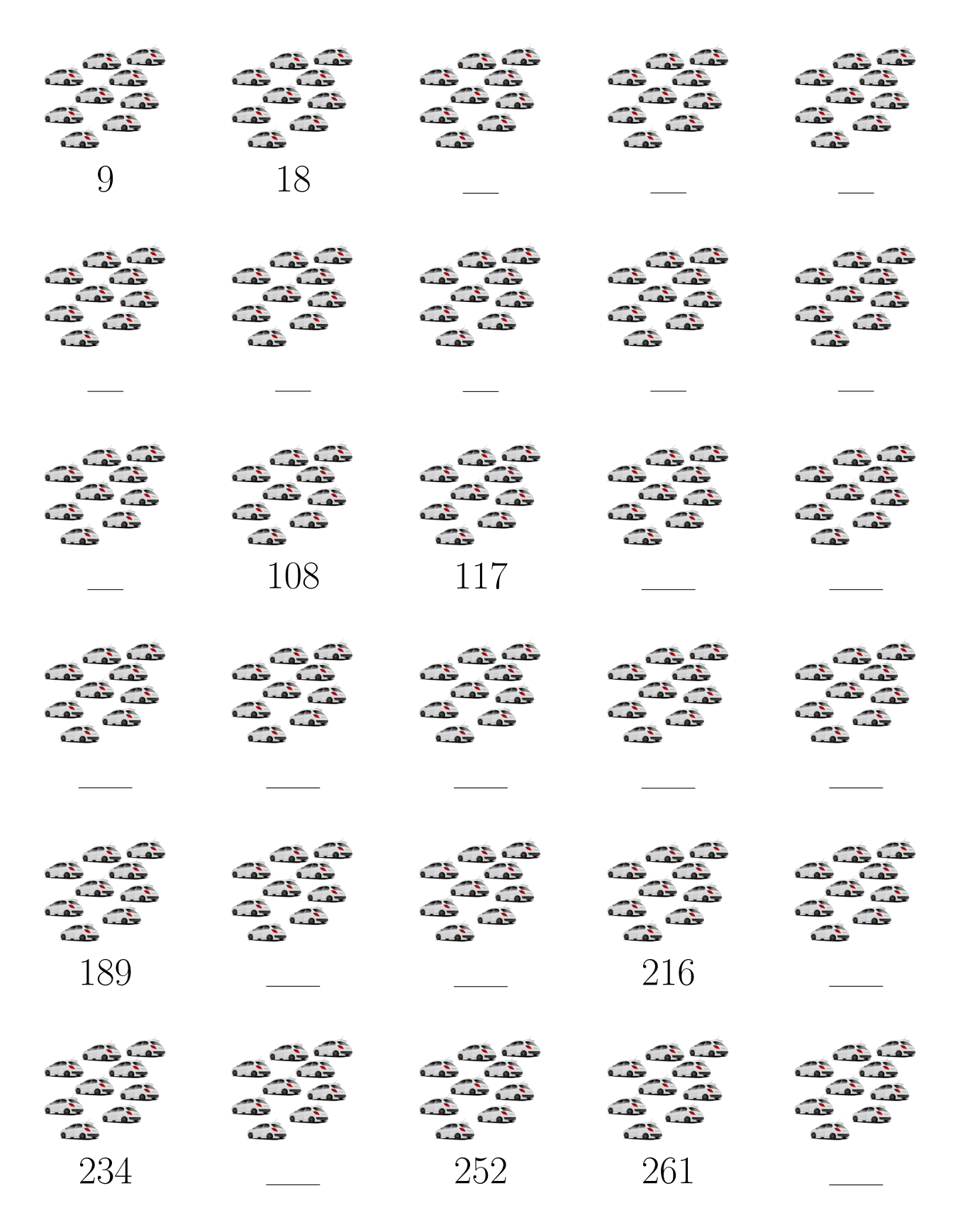

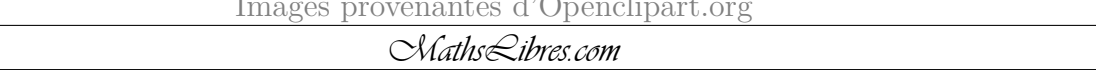

#### *Comptage par Bonds de 9 (F) Réponses*

Remplissez les champs vides.

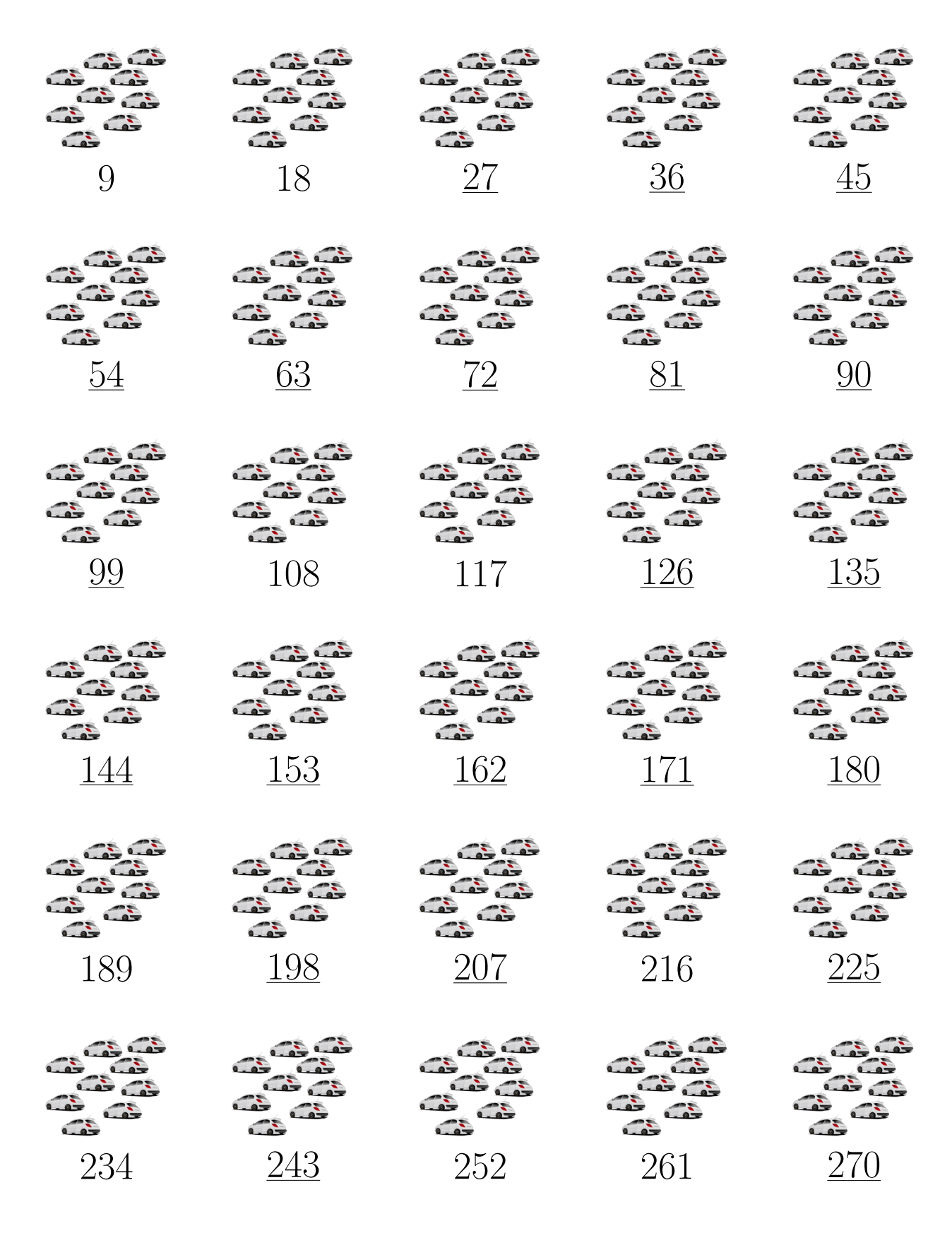

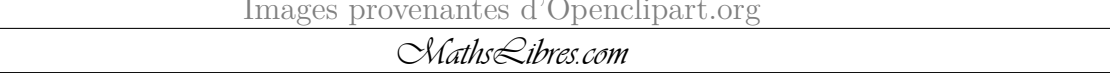

## *Comptage par Bonds de 9 (G)*

Remplissez les champs vides.

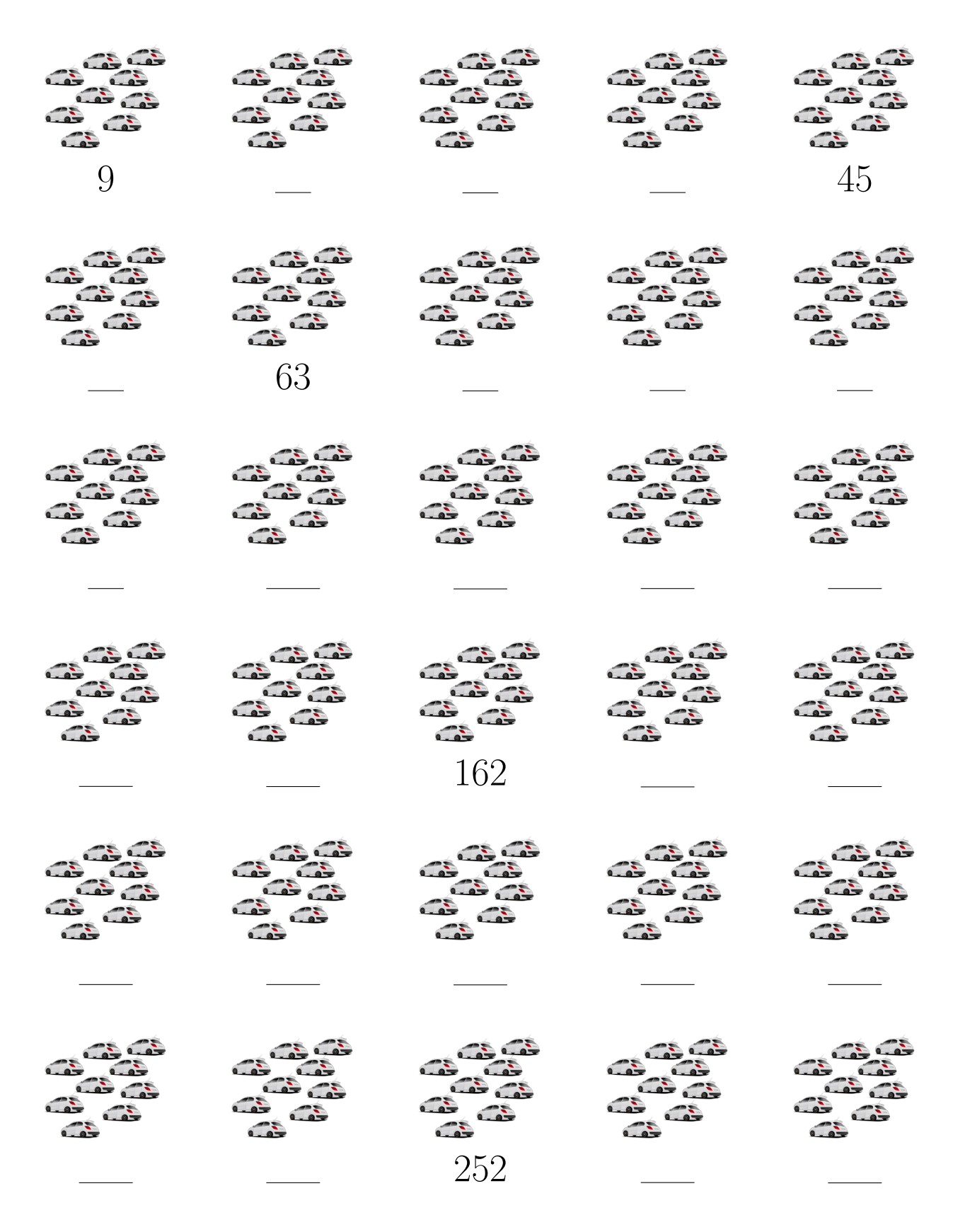

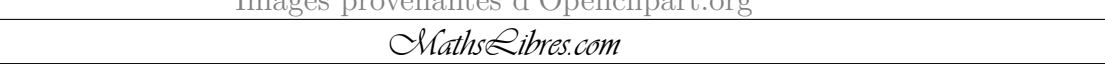

#### *Comptage par Bonds de 9 (G) Réponses*

Remplissez les champs vides.

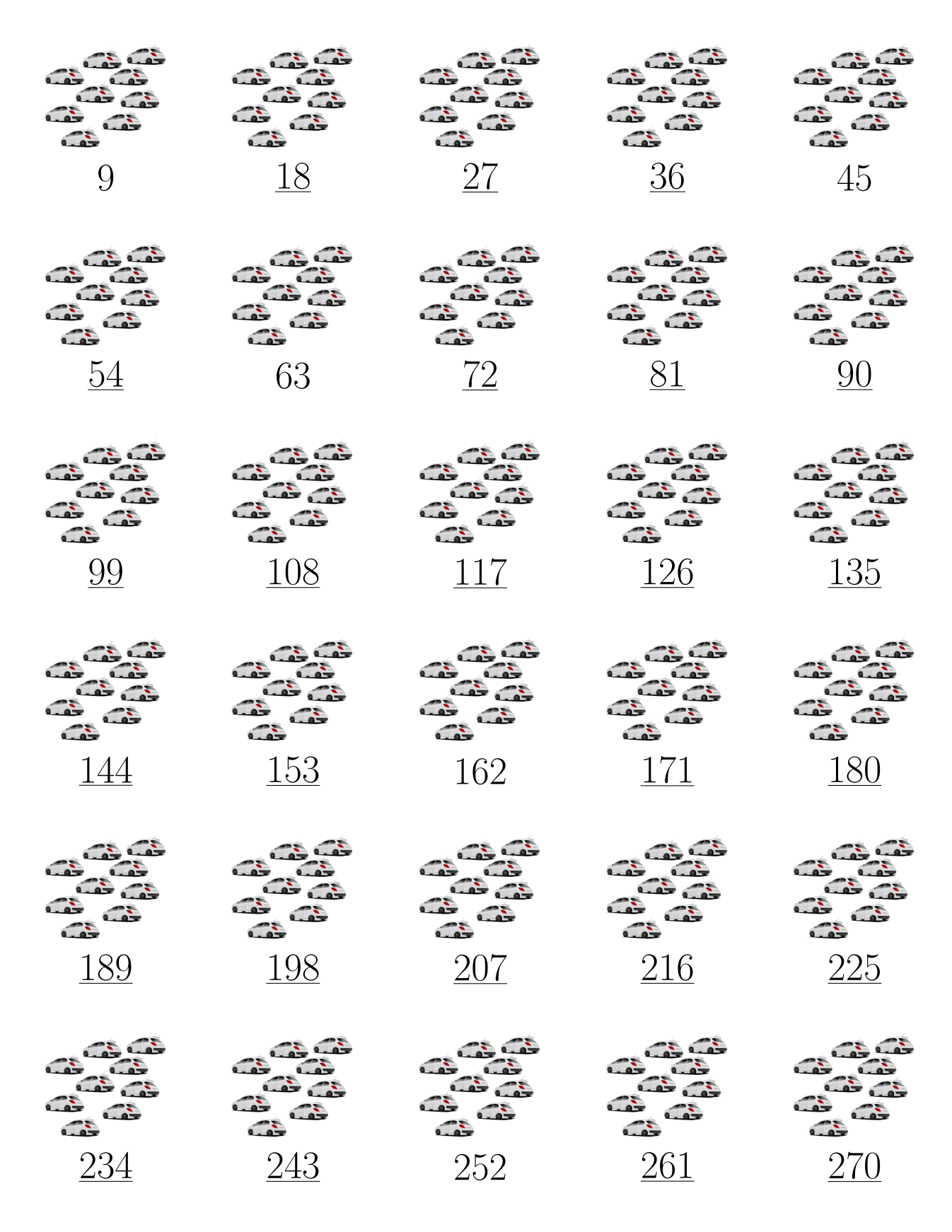

 $I'Q$ perconomiques d' $Q$ penclip

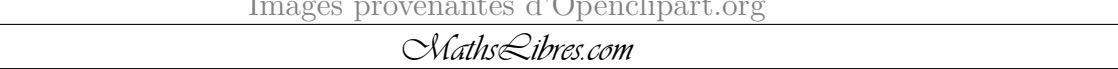

## *Comptage par Bonds de 9 (H)*

Remplissez les champs vides.

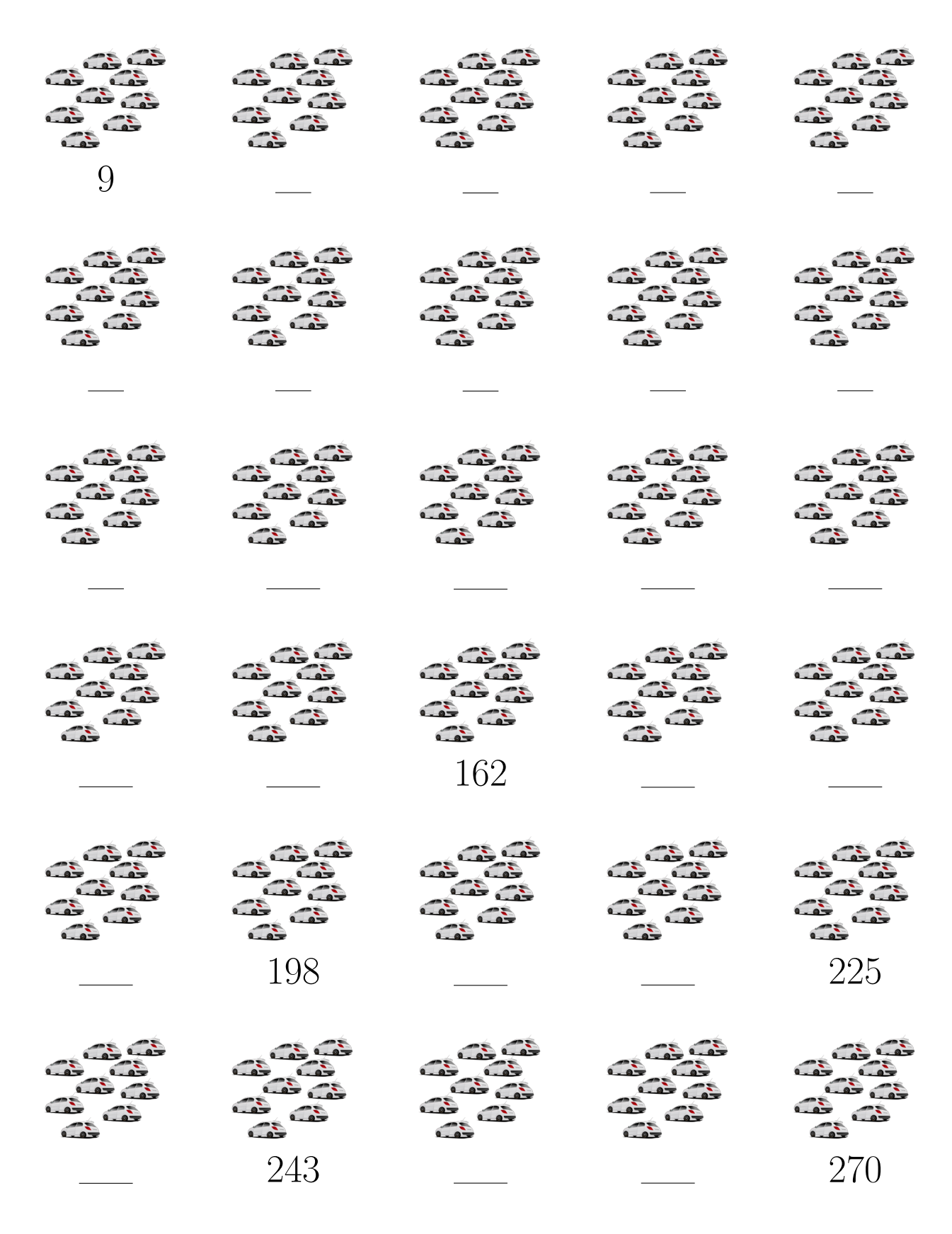

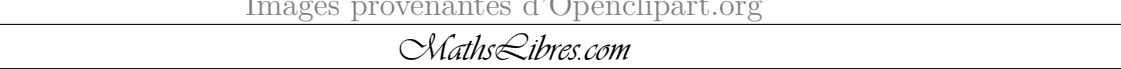

# *Comptage par Bonds de 9 (H) Réponses*

Remplissez les champs vides.

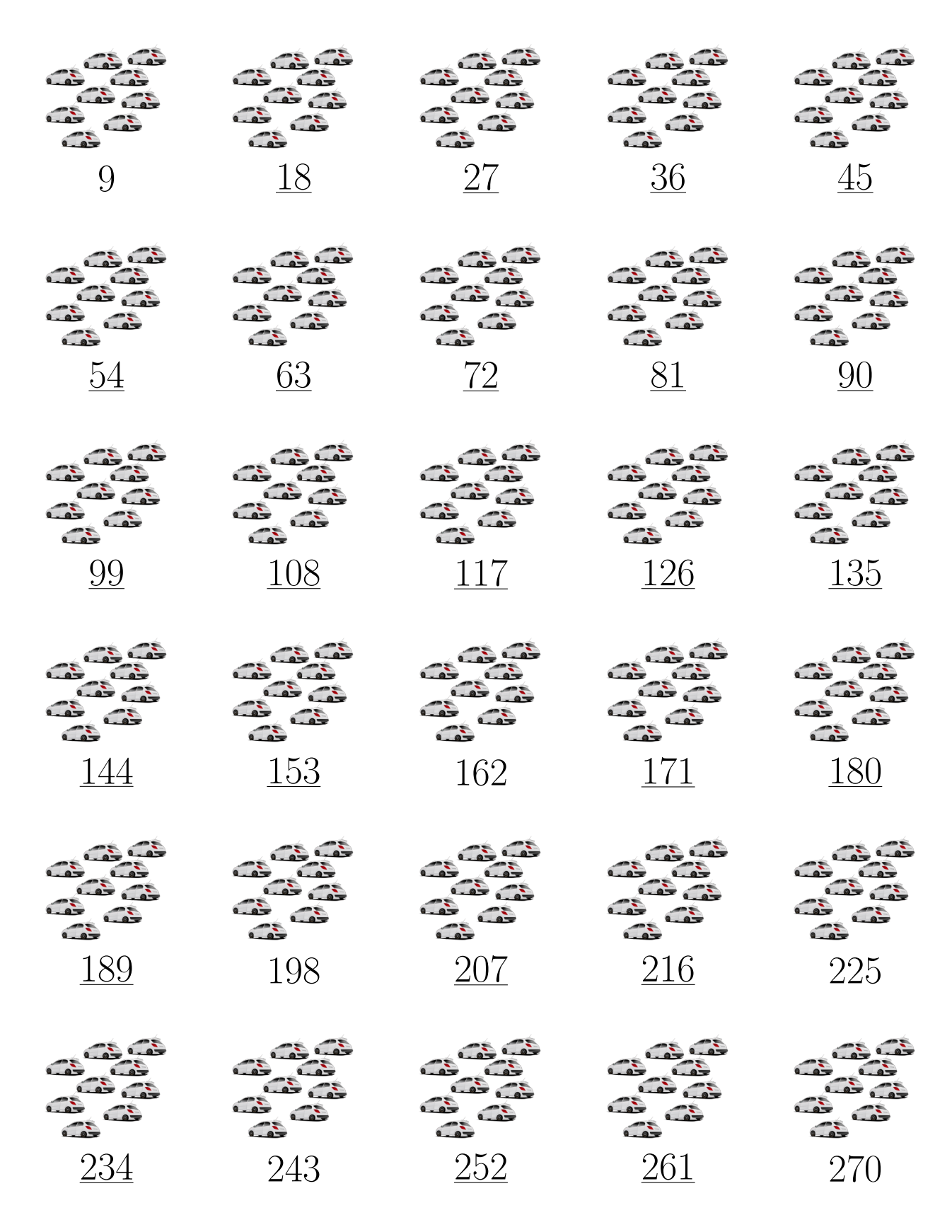

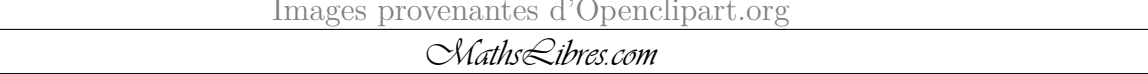

### *Comptage par Bonds de 9 (I)*

Remplissez les champs vides.

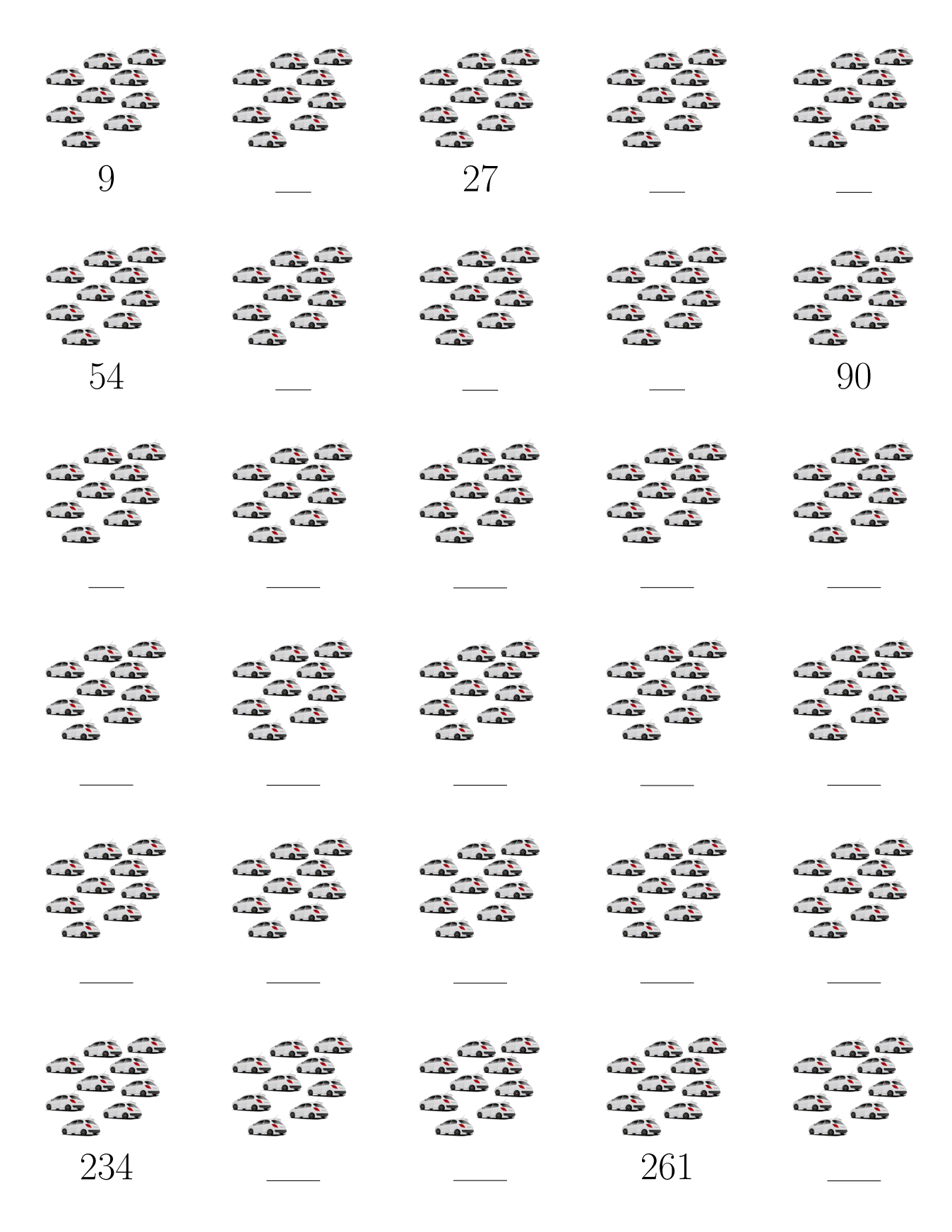

regregenentes d'Openclip

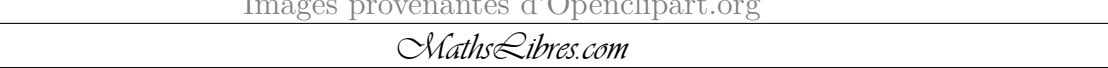

## *Comptage par Bonds de 9 (I) Réponses*

Remplissez les champs vides.

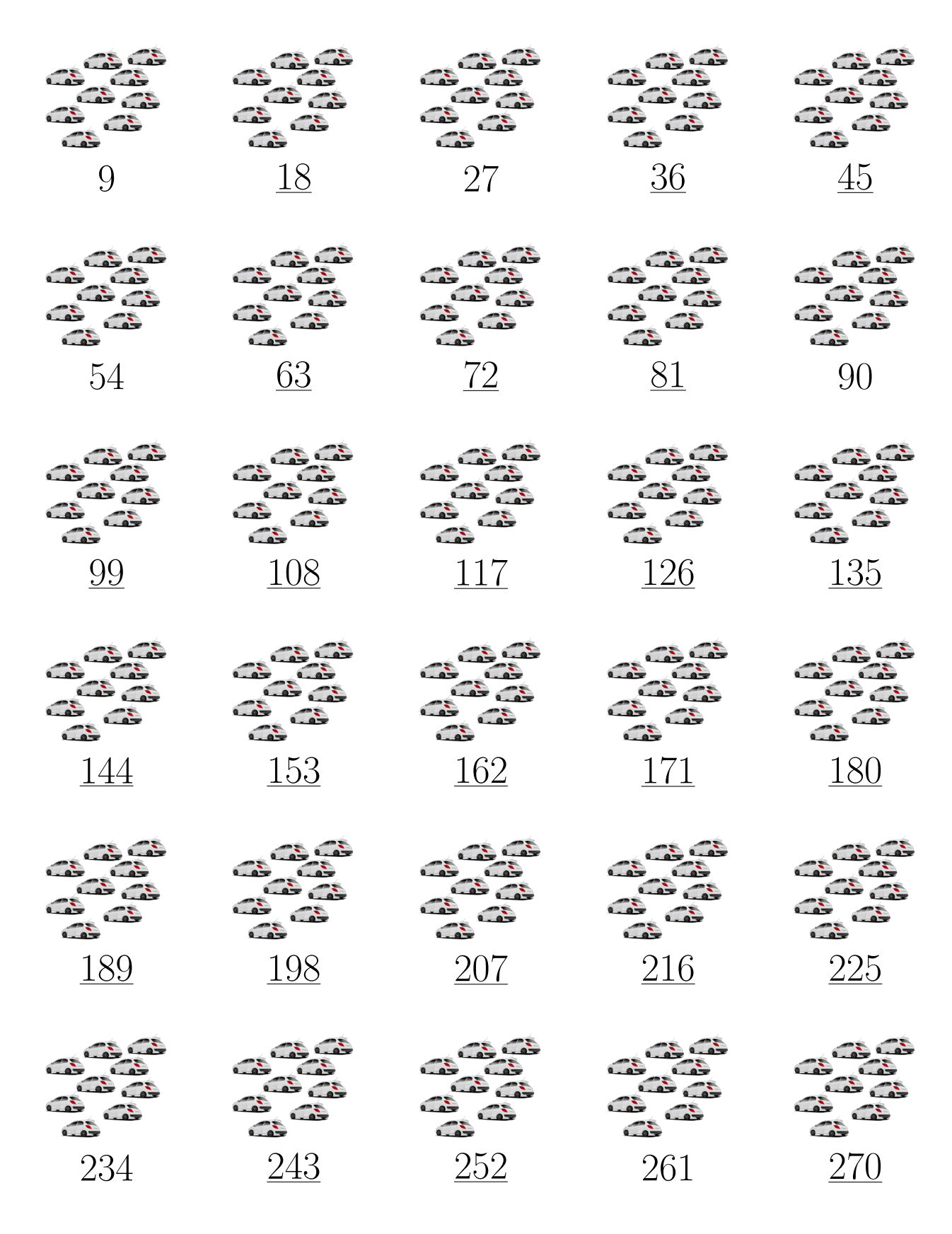

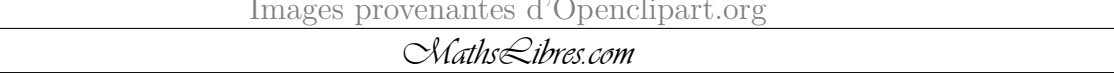

## *Comptage par Bonds de 9 (J)*

Remplissez les champs vides.

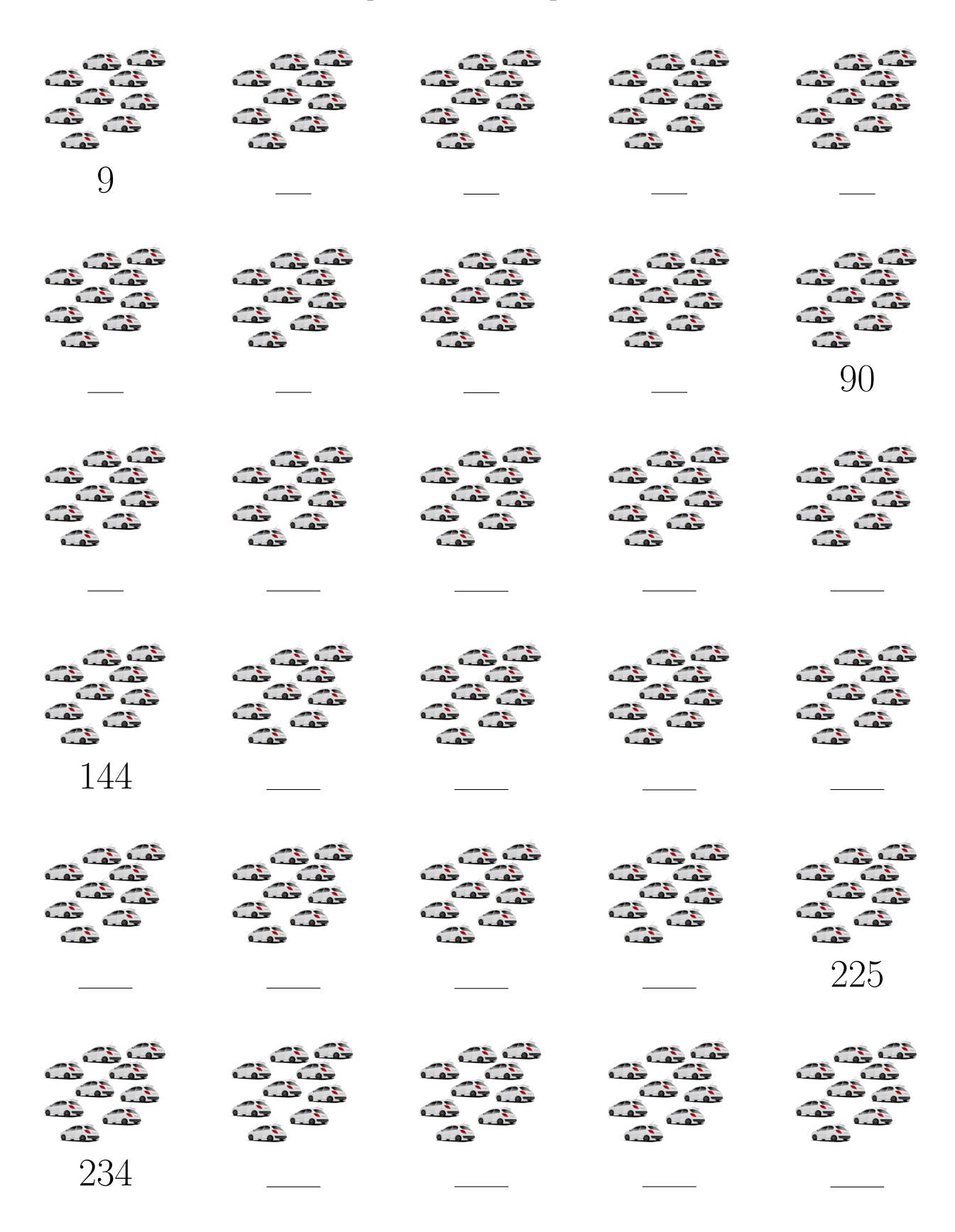

#### *Comptage par Bonds de 9 (J) Réponses*

Remplissez les champs vides.

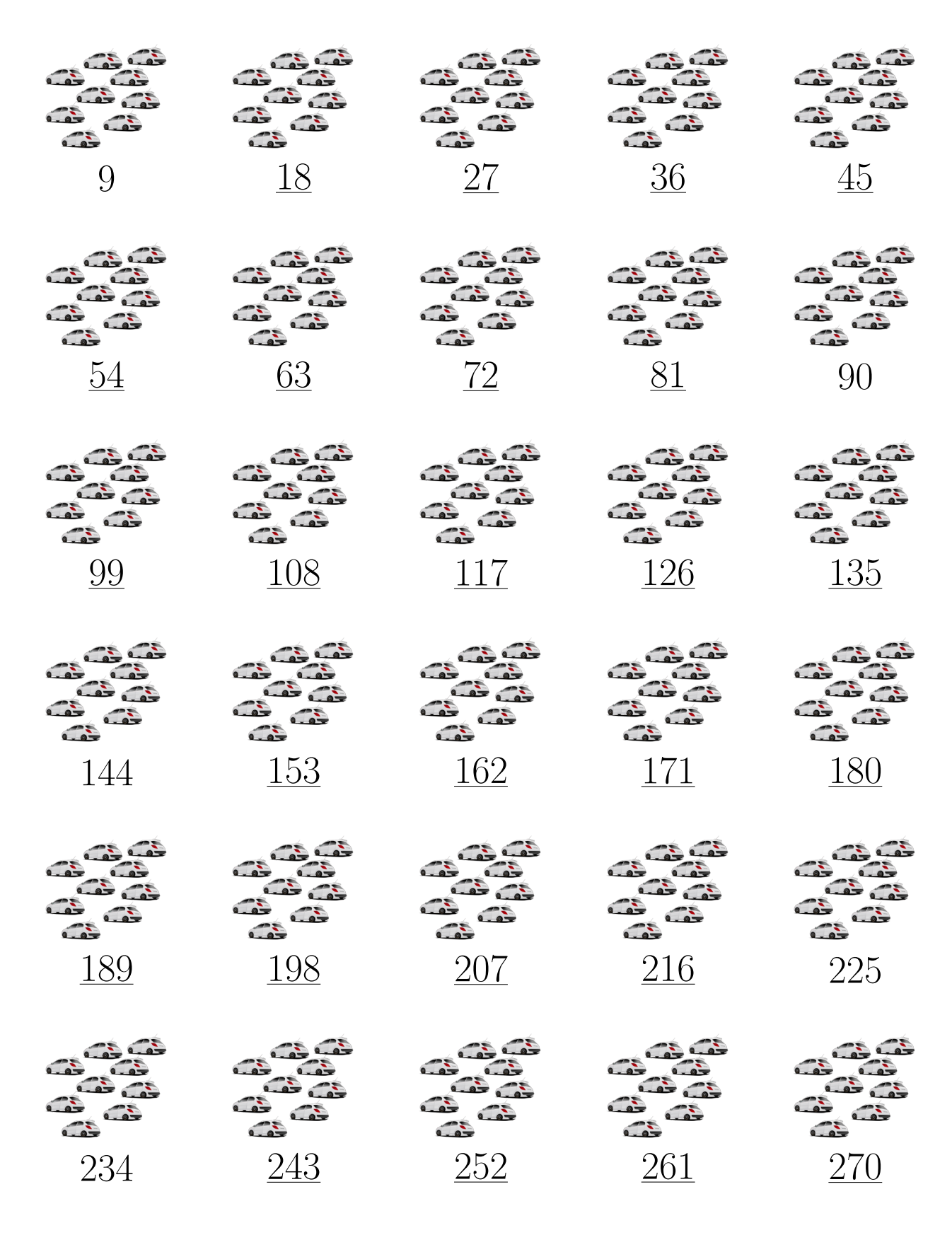

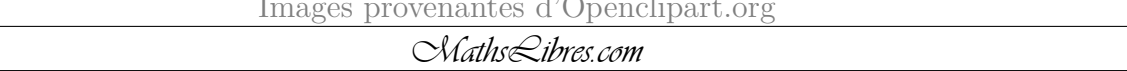